#### UNIVERSITY OF MASSACHUSETTS DARTMOUTH

#### **ECE160: Foundations of Computer Engineering I**

#### **Lecture #24 – Array Sort**

Instructor: Dr. Liudong Xing SENG-213C, lxing@umassd.edu ECE Dept.

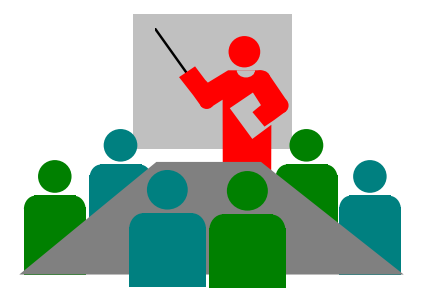

### Administrative Issues (4/7)

- Last day to withdraw from a class is **Friday, April 7 (Today)**
- Today's topics
	- Arrays & Functions (Finish L#23)
	- Array Sorting (Then L#24)

### Review of Lectures #23

- We can pass an individual array element to a function like any other variables as long as the array element type matches the function parameter type!
	- Pass by values
	- Pass by references
- To pass the whole array to a function, we pass the address of the array (via array name), i.e., pass by references!

# Add100 to myarray[2]

```
#include "stdio.h"
void add(int *number);
void main(void)
{
   int myarray[5] = \{1, 2, 9, 3, 6\};
   add(&myarray[2]);
   printf("The value of myarray[2] 
           is: \%d\n\cdot\mathsf{m}, myarray[2]);
}
void add(int *number)
{
   *number = *number + 100;
}
                                            #include "stdio.h"
                                            void add(int arr[]);
                                            void main(void)
                                            \{int myarray[5] = \{1, 2, 9, 3, 6\};
                                                add(myarray);
                                               printf("The value of myarray[2] 
                                               is: \%d\n\cdot, myarray[2];
                                            }
                                            void add(int arr[])
                                            {
                                               arr[2] = arr[2] + 100;}
                                             Pass the whole array to 
                                                     a function 
Pass an array element's 
 address to a function
```
# Agenda

#### • **Array sorting**

- Problem statement
- Bubble sort
- Selection sort

# The Sorting Problem

• Sort a sequence of numbers into non-decreasing (from minimum value to maximum value) or non-increasing (from maximum value to minimum value) order

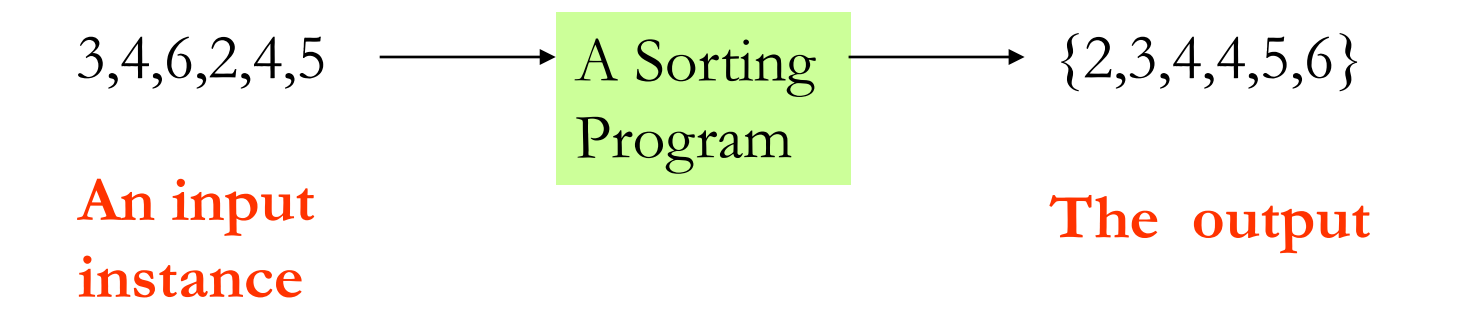

## The Sorting Problem – Formal Definition

- **Input:** A sequence of *n* numbers  $a_1, a_2, \ldots, a_n$ .
- **Output:** A permutation (reordering)  $a_1$ <sup>'</sup>,  $a_2$ <sup>'</sup>, ..., *an '* of the input sequence such that

$$
a_1' \le a_2' \le \cdots \le a_n'
$$
 non-decreasing  
or  

$$
a_1' \ge a_2' \ge \cdots \ge a_n'
$$
 non-increasing

### Sorting Algorithms/Methods

- Bubble sort: works by repeatedly swapping adjacent elements that are out of order
- Selection sort: works by repeatedly selecting the smallest/largest remaining element

### Bubble Sort

- In the bubble sort, the list of elements to be sorted is divided into two sublists: sorted and unsorted.
- The smallest element is bubbled from the unsorted sublist and moved to the sorted sublist.
- Then the wall moves one element ahead, increasing # of sorted elements and decreasing # of unsorted ones.

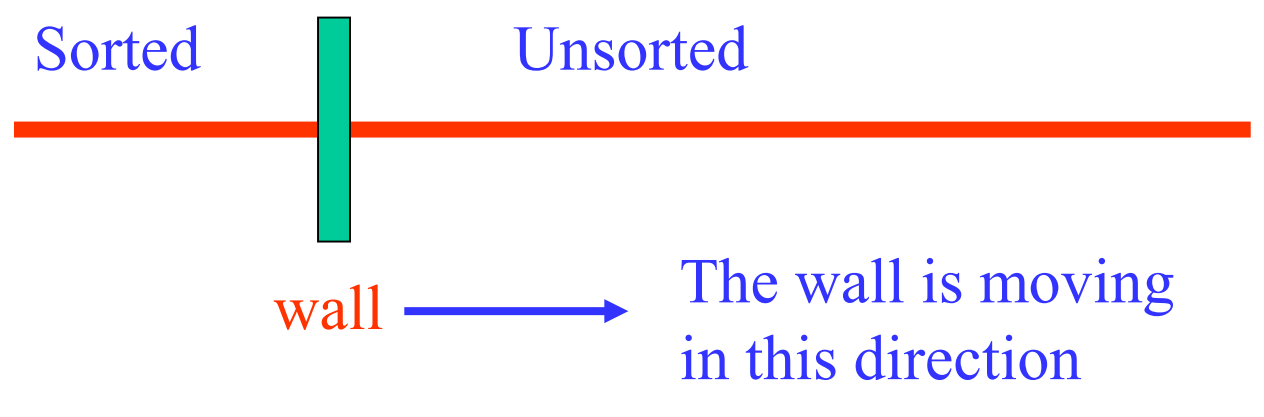

# Bubble Sort (Cont'd)

- Works by repeatedly comparing adjacent elements and swapping adjacent elements that are out of order
- Example:  $a[6] = \{23, 78, 45, 8, 32, 56\}$ 
	- start from the right 56 and compare it to 32
	- 56 does not move, because 32 is smaller.
	- 32 does not move because 8 is smaller.
	- Swap 45 and 8 because 8 is smaller than 45.
	- Swap 78 and 8 because 8 is smaller
	- Swap 23 and 8 because 8 is smaller
	- 8 bubbles up to the top!

8 **|** 23 78 45 32 56.

– The next time ( $2<sup>nd</sup>$  pass) 23 is going to bubble up to the left (sorted list)

– …..

#### An Example

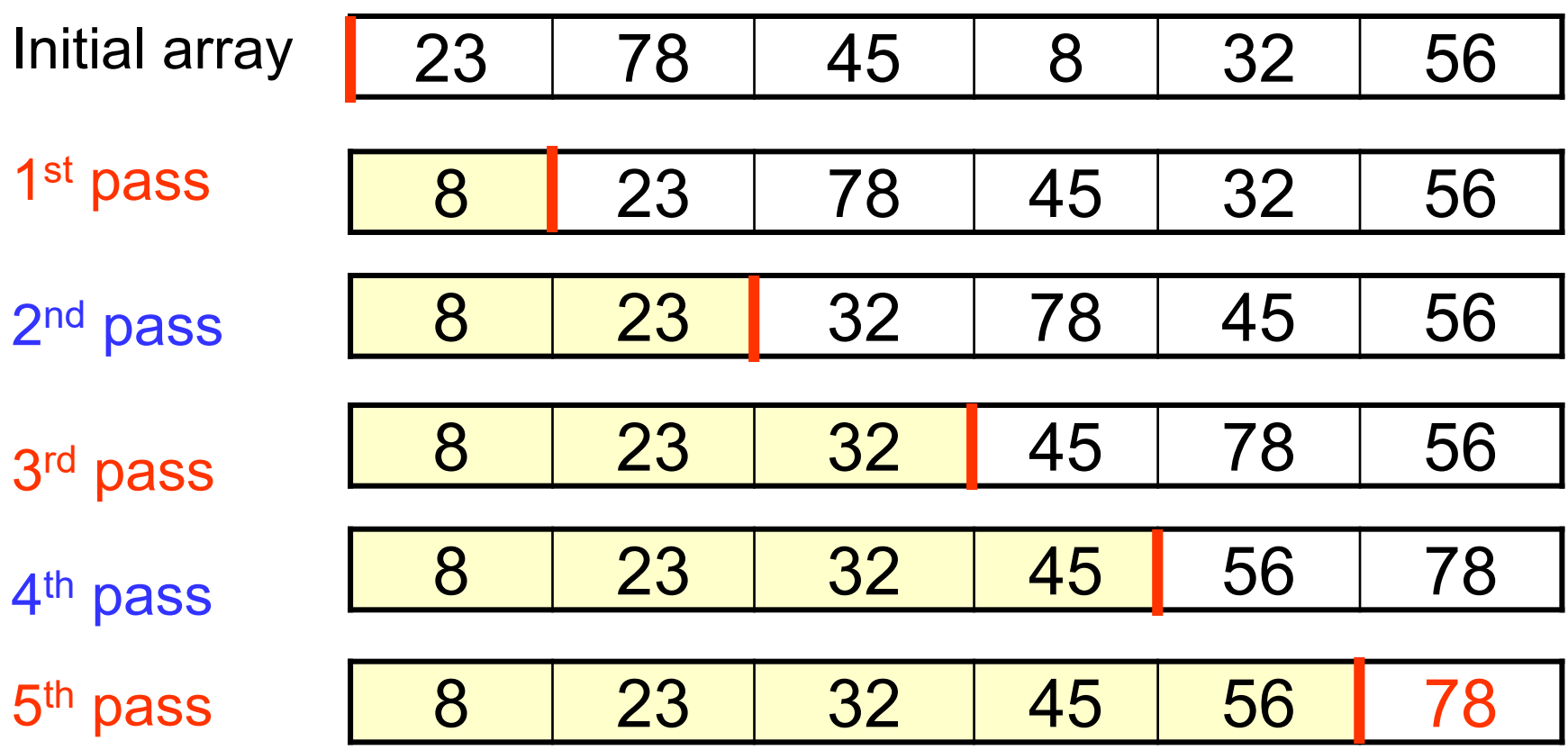

### A Function to Implement Bubble Sort

```
void bubbleSort(int list[], int last) /*last = (array size -1) */
{
   int current, walker, temp;
   for(current=0; current < last; current++) 
         for(walker=last; walker > current; walker--) 
                   if(list[walker] < list[walker-1]) 
                    {
                      temp = list[walker];
/*Swapping two 
                      list[walker] = list[walker-1];
array elements 
                     list[walker-1] = temp;}
}
                                                      (Lecture \#22<sup>*/</sup>
```
# Note!

- Why does the outer **for** loop need to run for only the first *n*-1 elements, rather than for all *n* elements, if *n* is the array\_size?
- Answer: After the first *n*  1 elements, the subarray *A*[1 *. . n* - 1] contains the smallest *n* - 1 elements, sorted, and therefore element *A*[*n*] must be the largest element.

#### Bubble Sort (Example Revisit)

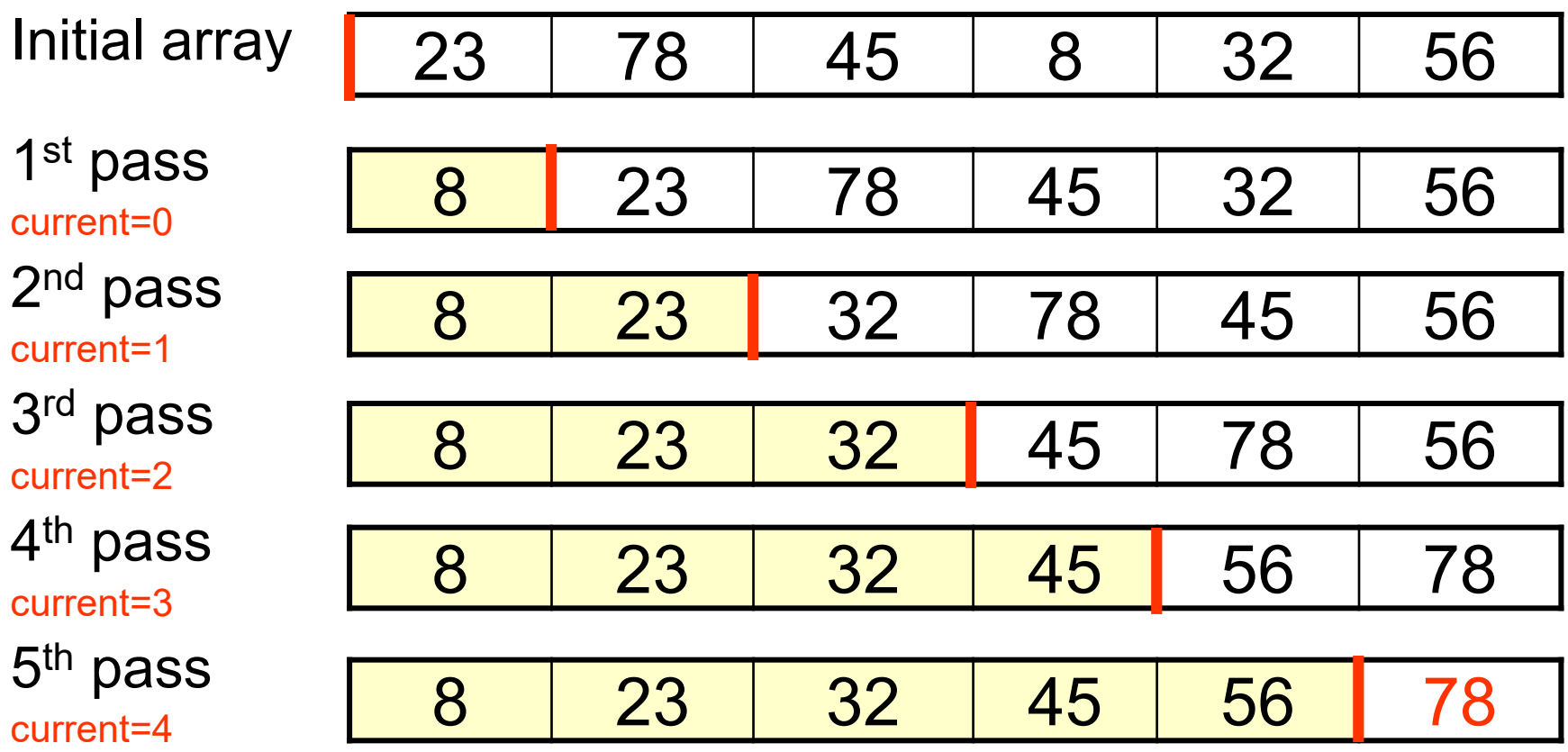

```
#include "stdio.h"
#define ARRAY SIZE 6
//add function prototype here
                     ???
void main(void)
{
int myarray[ARRAY_SIZE];
int i = 0;
printf("Please input the array 
elements:\n");
for (i = 0; i < ARRAY SIZE; i++){
  scanf s("%d", &myarray[i]);
}
//call the bubbleSort function here
                     ???
printf("The array elements after sorting 
are:\n  <b>m</b>:
                     ???
```

```
Exercise (1): 
  Fill in missing 
parts to complete 
  the program
```

```
void bubbleSort(int list[], int last)
\{int current, walker, temp;
for (current = 0; current < last; current++)
  for (walker = last; walker > current; walker--)
    if (list[walker] < list[walker - 1])
    \{temp = list[walker];
      list[walker] = list[walker - 1];list[walker - 1] = temp;}
}
```
}

### Selection Sort

- Works by repeatedly selecting the smallest remaining element
- The list of elements to be sorted is divided into two sublists: sorted and unsorted.
- Find the smallest element from the unsorted list and exchange it with the element at the first position of the unsorted list

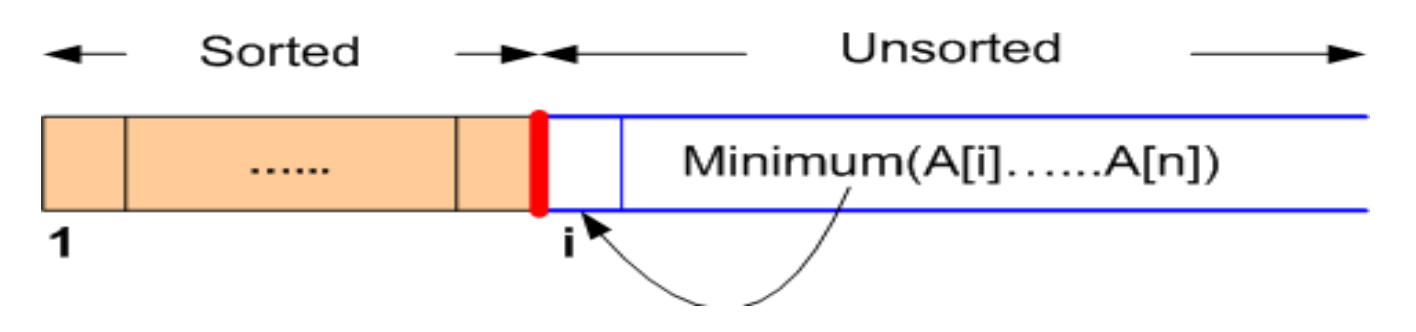

# Selection Sort (Cont'd)

- Then move the wall one element ahead, increasing # of sorted elements and decreasing # of unsorted ones
- Until the entire array is sorted

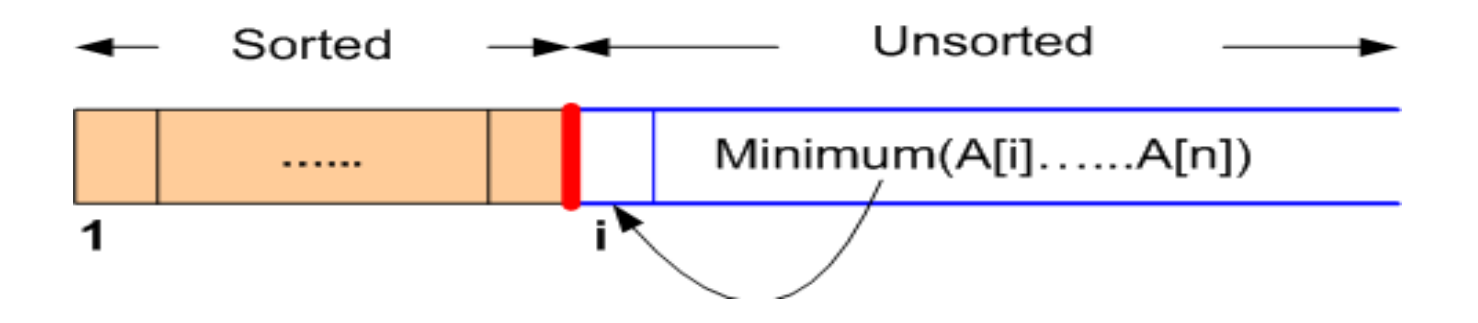

### An Example

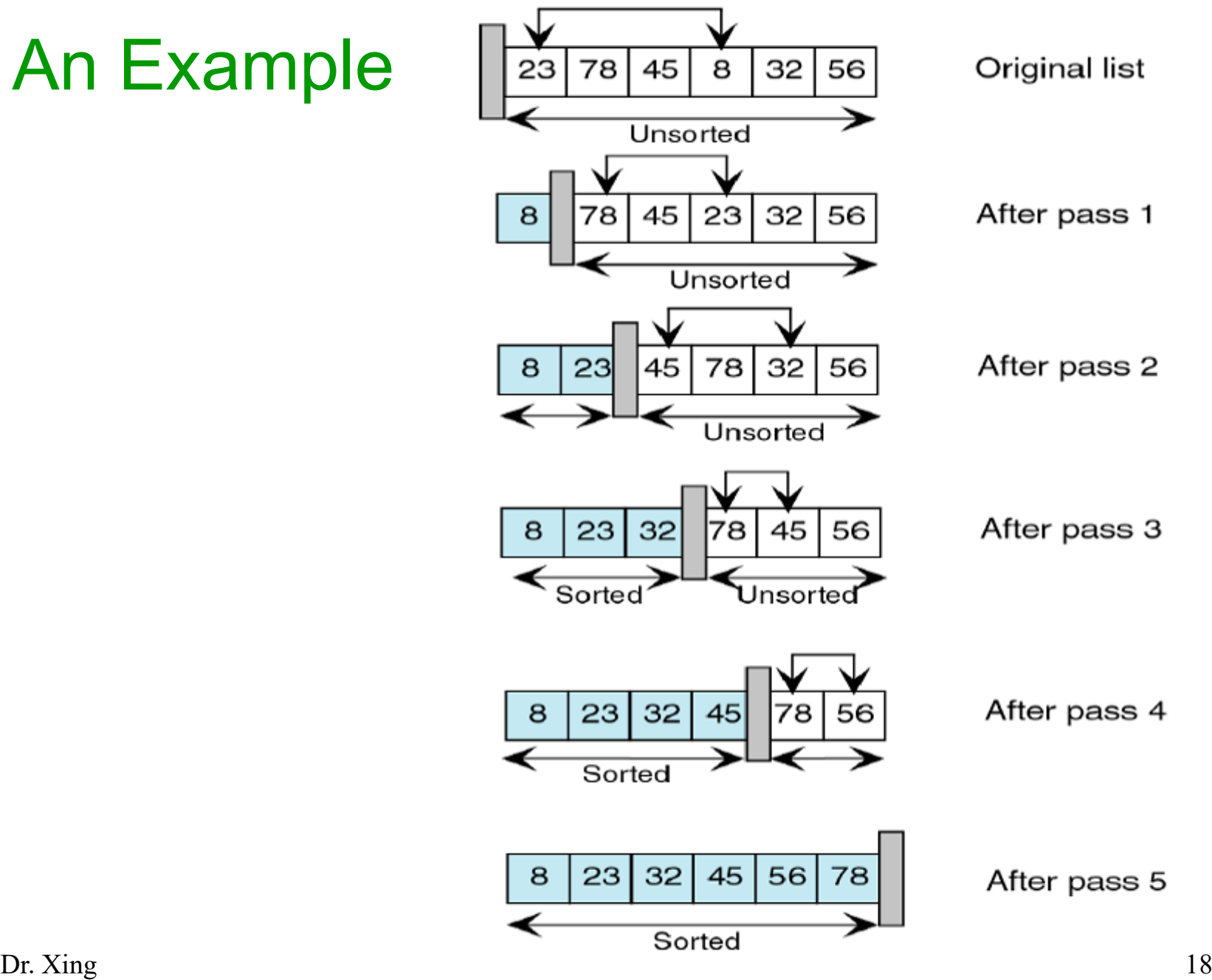

### A Function to Implement Selection Sort

```
void selectionSort(int list[], int last) 
{
    int current, walker, temp, min;
    for(current=0; current < last; current++) 
    {
            min=current;
            for(walker=current+1; walker <=last; walker++) 
                         if(list[walker] < list[min])
                                     min=walker;
            /*smallest selected: exchange with current element*/ 
              temp = list[current];
              list[current] = list[min];
              list[min] = temp;}
}
```
### Exercise (2)

- Write a program that sorts the elements of an array in the non-decreasing order using **selection sort**, and then prints them out. The array contains 6 integers which are entered from the keyboard.
	- 1. Enter array elements from the keyboard
	- 2. Sort the array elements using function selectionSort()
	- 3. Output the sorted array elements on the screen

```
#include "stdio.h"
#define ARRAY SIZE 6
```
//add function prototype here **???**

```
void main(void)
{
int myarray[ARRAY_SIZE];
int i = 0;
```

```
printf("Please input the array 
elements:\n");
```
**???**

```
//call the selectionSort function here
                    ???
```

```
printf("The array elements after sorting 
are:\n  <b>n</b>;
                       ???
```

```
Exercise (2): 
Fill in missing parts to 
complete the program
```

```
void selectionSort(int list[], int last)
\{int current, walker, temp, min;
  for (current = 0; current < last; current++)
  \left\{ \right.min = current;for (walker = current + 1; walker \le last;
walker++)
     if (list[walker] < list[min])
                min = walker;/*smallest selected: exchange with current 
element*/
     temp = list[current];
     list[current] = list[min];list[\text{min}] = \text{temp};}
}
```
}

# Summary of Lecture #24

- Sorting problem is a problem to sort/arrange a sequence of numbers into non-decreasing or nonincreasing order
- Bubble sort works by repeatedly comparing adjacent elements and swapping adjacent elements that are out of order
- Selection sort works by repeatedly selecting the smallest/largest remaining element

# Things To Do

- Review lecture notes
- Run and test the programs in Exercises (1) and (2) on Slides 15 and 21 (refer to the solution file for the complete programs)

### Next Topic

• Strings and pointers